$7|9/2|$ MA 633 - Partition Theory - Lec. 16 Thm, 30 Let dm(n) denote the number of ptns.<br>Of n into exactly m parts (Then  $\sum_{n=0}^{\infty} dm(n) q^{n} = \frac{m(m+1)/2}{(q+q)^{m}}$  $\overline{n}$  =  $\overline{D}$  $n_1 \geq n_2 + 1$ ,  $n_2 \geq n_3 + 1$ ,  $n_3 \geq n_4 + 1$  $Proof:$ dm(n)q  $\frac{1}{\sqrt{2}}$  or  $\frac{n_{1}+n_{2}+...+n_{m}}{n_{1}}$   $\frac{n_{1}-n_{2}-1}{n_{2}}$   $\frac{n_{2}-n_{3}-1}{n_{1}}$   $\frac{n_{m}-n_{m}-1}{n_{2}}$  $n_{1}, n_{21}, ..., n_{M} \gg 0$  $= \Omega \qquad \qquad \lambda_1^{-1} \lambda_2^{-1} \cdots \lambda_m^{-1}$  $(1-\lambda_{1}z)(1-\lambda_{2}z) - (1-\lambda_{m}z)\over \lambda_{1}}$  $\geq$ (by Lemma 26)  $|+2+---+m$  $(1-q)(1-q^{2})$ --(1-9<sup>m</sup>)  $q_0^{m(m+1)/2}$ 

 $(9,59)$ m

Thm 31 Let Pm(j,n) (resp. qm(j,n)) denote<br>the number of partitions of a into<br>at most m parts (resp. exactly m distinct  $\frac{1}{2} \sum_{n=0}^{\infty} P_{m}(j, n) z^{J} q^{n} = \frac{1}{(z - q)^{2} q^{n}}$  $2^{n}$ <br> $2^{n}$ <br> $2^{n}$ <br> $4^{n}$ <br> $5^{n}$ <br> $2^{n}$ <br> $2^{n}$ <br> $2^{n}$ <br> $2^{n}$ <br> $2^{n}$ <br> $2^{n}$ <br> $2^{n}$ <br> $2^{n}$ <br> $2^{n}$ <br> $2^{n}$ <br> $2^{n}$ <br> $2^{n}$ <br> $2^{n}$ <br> $2^{n}$ <br> $2^{n}$ <br><br>  $\sqrt{2n} = 0$  $(797)$  $\frac{p_{\text{root}}(1)}{n = n_1 + n_2 + \cdots + n_m}$  $n_1 = 1$ . n, 3027 ng 32 ... 31 mg 30 ,  $\sum_{n=1}^{\infty} P_{nn}(j,n) z^{j} q^{n}$  $J_2 \cap z_0$  $\frac{1}{2}$   $\frac{1}{2}$   $\frac{1}{2}$   $\frac{1}{2}$   $\frac{1}{2}$   $\frac{1}{2}$   $\frac{1}{2}$   $\frac{1}{2}$   $\frac{1}{2}$   $\frac{1}{2}$   $\frac{1}{2}$   $\frac{1}{2}$   $\frac{1}{2}$   $\frac{1}{2}$   $\frac{1}{2}$   $\frac{1}{2}$   $\frac{1}{2}$  $n_1, n_2, ..., n_m = 0$  $\frac{1}{2}$  (1-29), (1-9), (1-9), (1-9)

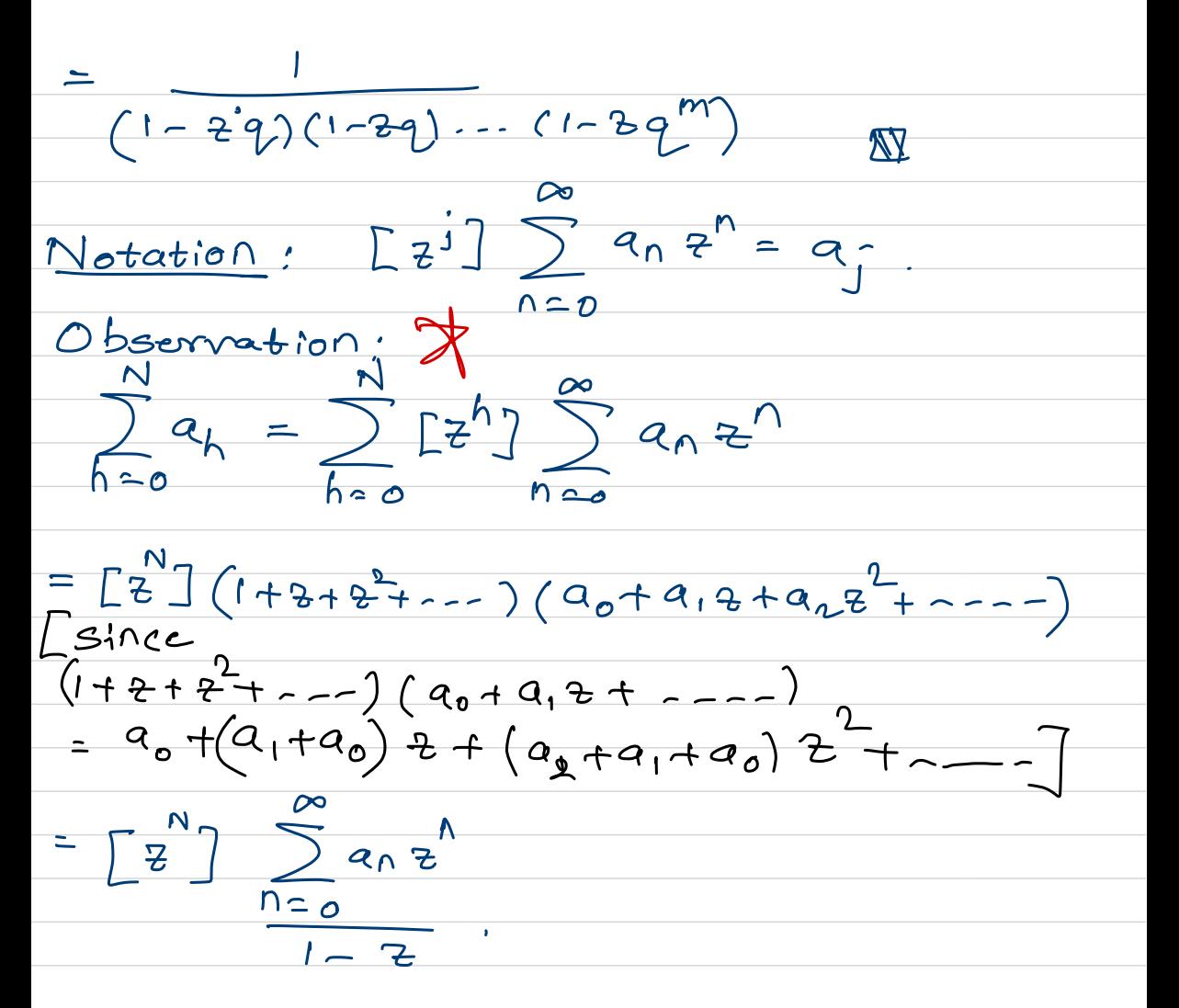

Thm.32 Suppose p(NM) denote the<br>number of partitions of n into  $\leq M$  partitions of n into  $\leq M$  part  $\sum_{n=1}^{\infty} P(N, M, n) q^n = [N + M] = (q)_{N+M}$ Then  $\infty$  $n \geq 0$ 

 $\frac{p_{100}f}{n_{10}}$   $\sum_{n=0}^{\infty} p(n,m,n)q^{n} = \sum_{n=0}^{\infty} (\sum_{j=0}^{N} p_{1}(j,n))q^{n}$  $=\sum_{n=0}^{\infty}\sum_{j=0}^{N}[\frac{1}{2^{j}}]\sum_{k=0}^{\infty}P_{M}(k,n)\frac{1}{2^{k}}\int_{0}^{n}$  $=\sum_{j=0}^{N} [z^{j}] \sum_{n,k=0}^{\infty} P_{m}(k,n) z^{k} q_{n}^{N}$ =  $\sum_{i=0}^{N} [3^{j}](1-39)(1-39^{2})...(1-39^{M})$ We now prove a lemma,<br>
Lemma 33 1 =  $\frac{1}{2}$   $\left[\frac{N+j-1}{j}\right]z^{j}$  $Proof: 1 \frac{1}{(2)}$  $\frac{1}{\sqrt{\frac{1}{100}}}\frac{1}{(9)}\cdot\frac{1}{7^{10}}$  $\left[ \sum_{n \in \mathcal{O}} \frac{(a)_n z^n}{(a_1 - a_2)} \right]$ 

=  $I_{j=0}$  (2), (9)  $I_{N-1}$ =  $\frac{(9)(9)}{2}$ <br>  $=0$ <br>  $\frac{1}{2}$ <br>  $\frac{1}{2}$ <br>  $\frac$ n  $_{11}$  Ex.  $2$  (long  $t_{\rm rot}$  $=$  $\sum_{i=1}^{\infty}$  $N + j 1$   $\frac{1}{2}$   $\frac{1}{2}$   $\frac{1}{2}$   $\frac{1}{2}$   $\frac{1}{2}$   $\frac{1}{2}$   $\frac{1}{2}$   $\frac{1}{2}$  baeks  $j=0$  j  $j=0$  (9), (9)  $N-1$ <br>  $\frac{1}{\sqrt{2}}$   $N+j-1$   $\frac{1}{\sqrt{2}}$   $\frac{N}{\sqrt{2}}$   $\frac{1}{N}$   $\frac{1}{N}$   $\frac{1}{N}$ <br>  $\frac{1}{\sqrt{2}}$   $\frac{1}{\sqrt{2}}$   $\frac{1}{\sqrt{2}}$   $\frac{1}{\sqrt{2}}$   $\frac{1}{\sqrt{2}}$   $\frac{1}{\sqrt{2}}$   $\frac{1}{\sqrt{2}}$   $\frac{1}{\sqrt{2}}$   $\frac{1}{\sqrt{2}}$   $\frac{1$ proof of We now continue  $\sum_{n=1}^{N} [2^{j}] \sum_{k=0}^{L} [M+k]$  (2q)k (Alf . Notethat j-<sup>→</sup> k=o ik <sup>←</sup>proof) \*  $\sum_{n=0}^{\infty} p(n,m,n) \frac{n}{n} = \sum_{n=0}^{\infty} \sum_{n=0}^{\infty} \frac{1}{(n-2a)(n-1)}$  $\frac{1}{20}$ <br>
Systemation  $2^{N}$ <br>  $2^{N}$   $(1-3)(1-99)$  ... (1- $\sum_{i=0}^{N} [3^{i}](\frac{1}{(1-39)(1-39^{2})...-(1-39^{M})})$  $\Sigma_{\cdot}$   $[z^N]$  $\frac{1}{2}\int_{0}^{2\pi} |f(x)|^{2}d\mu(x) = \int_{0}^{2\pi} |f(x)|^{2}d\mu(x) = \int_{0}^{2\pi} |f(x)|^{2}d\mu(x) = \int_{0}^{2\pi} |f(x)|^{2}d\mu(x)$  $= [Z^N] \sum_{j=0}^{\infty} [M+j] \frac{z^j}{z^j} = [N+N] \frac{N+1}{N}$